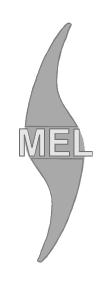

# WYDZIAŁ MECHANICZNY ENERGETYKI I LOTNICTWA **POLITECHNIKI WARSZAWSKIEJ**

# ZAMÓWIENIA PUBLICZNE

ul. Nowowiejska 24, 00-665 Warszawa, Gmach Instytut Techniki Cieplnej, pok. 104 **faks: (022) 234 66 33, E-mail: zampub@itc.pw.edu.pl**

# **Specyfikacja Istotnych Warunków Zamówienia**

# **dla zamówienia publicznego prowadzonego w trybie**

# **PRZETARGU NIEOGRANICZONEGO**

**o wartości szacunkowej poniżej 206 000 EURO na zakup** 

# **OPROGRAMOWANIA KOMPUTEROWEGO**

# **dla Instytutu Techniki Cieplnej Politechniki Warszawskiej**

Postępowanie, którego dotyczy niniejszy dokument oznaczone jest znakiem:

# **46/1131/2009**

Wykonawcy zobowiązani są do powoływania się na podane oznaczenie we wszelkich kontaktach z Zamawiającym.

Zatwierdził:

*(Miejscowość, data) (podpis i pieczęć)* 

Warszawa, 22.09.2009 ...................................................

**Zamawiający oczekuje, że przed przystąpieniem do opracowania oferty każdy z Wykonawców dokładnie zapozna się z niniejszą specyfikacją oraz kompletem materiałów przekazanych dla opracowania oferty.** 

Niniejsza specyfikacja składa się z 16 kolejno ponumerowanych stron wraz z załącznikami.

## **1. Zamawiający**

Wydział Mechaniczny Energetyki i Lotnictwa Politechniki Warszawskiej zaprasza do składania ofert w postępowaniu prowadzonym w trybie przetargu nieograniczonego. Dane zamawiającego:

> Politechnika Warszawska, Wydział Mechaniczny Energetyki i Lotnictwa, Instytut Techniki Cieplnej ul. Nowowiejska 21/25, 00-665 Warszawa NIP: 525 000 58 34

Adres do korespondencji:

#### **Politechnika Warszawska, Wydział Mechaniczny Energetyki i Lotnictwa, ul. Nowowiejska 21/25, 00-665 Warszawa faks (022) 234 66 32, email: zampub@itc.pw.edu.pl**

#### **2. Tryb udzielenia zamówienia**

Postępowanie o udzielenie zamówienia publicznego prowadzone jest w trybie przetargu nieograniczonego o wartości poniżej 206.000 euro. Podstawa prawna udzielenia zamówienia publicznego: art. 39 Prawa Zamówień Publicznych i przepisy wykonawcze wydane na jej podstawie oraz niniejsza Specyfikacja Istotnych Warunków Zamówienia.

Podstawa prawna opracowania specyfikacji istotnych warunków zamówienia:

- Ustawa Prawo zamówień publicznych (Dz. U. z 2007r. Nr 233, poz. 1655);
- Ustawa z dnia 4 września 2008 r. o zmianie ustawy Prawo zamówień publicznych oraz niektórych innych ustaw (Dz. U. z 2008 r. Nr 171, poz. 1058);
- Rozporządzenie Prezesa Rady Ministrów z dnia 19 maja 2006 r. w sprawie rodzajów dokumentów, jakich może żądać zamawiający od wykonawcy oraz form, w jakich te dokumenty mogą być składana (Dz. U. z 2006r., Nr 87, poz. 605);
- Rozporządzenie Prezesa Rady Ministrów z dnia 19 grudnia 2007 r. w sprawie średniego kursu złotego w stosunku do euro stanowiącego podstawę przeliczania wartości zamówień publicznych (Dz. U. z 2007 r. Nr 241 poz. 1763);

#### **3. Opis przedmiotu zamówienia**

Przedmiotem zamówienia jest dostawa oprogramowania komputerowego przeznaczonego do celów naukowo badawczych wraz z nośnikiem lub udostępnionym miejscem sieciowym umożliwiającym pobranie plików instalacyjnych.

Oznaczenie wg Wspólnego Słownika Zamówień:

- 48460000-0 Analityczne, naukowe, matematyczne lub prognozujące pakiety oprogramowania
- 48983000-2 Pakiety oprogramowania do opracowywania programów

48317000-3 Pakiety oprogramowania do pisania tekstów

48324000-5 Pakiety oprogramowania do sporządzania wykresów

48761000-0 Pakiety oprogramowania antywirusowego

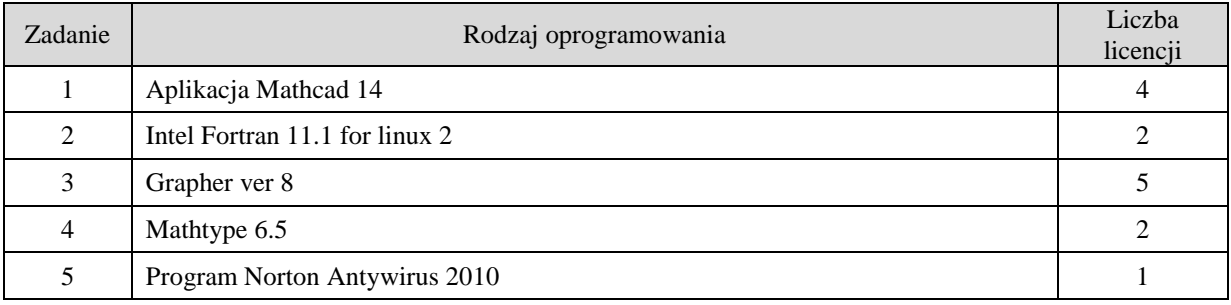

**Szczegółowy opis przedmiotu zamówienia znajduje się w załączniku nr 4.** 

#### **4. Części zamówienia**

**Zamawiający dopuszcza składanie ofert częściowych** 

#### **5. Zamówienia uzupełniające**

Zamawiający nie przewiduje zamówień uzupełniających

#### **6. Oferty wariantowe**

Zamawiający nie dopuszcza składania ofert wariantowych

### **7. Termin wykonania zamówienia**

Wymagany termin wykonania zamówienia: 14 dni od daty podpisania umowy.

#### **8. Warunki udziału w postępowaniu**

8.1. Warunki udziału w postępowaniu

O udzielenie zamówienie mogą ubiegać się oferenci, którzy spełnią następujące warunki:

- posiadają uprawnienia do wykonywania określonej działalności lub czynności, jeżeli ustawy nakładają obowiązek posiadania takich uprawnień;
- posiadają niezbędna wiedzę i doświadczenie oraz potenciał techniczny, a także dysponują osobami zdolnymi do wykonania zamówienia;
- znajdują się w sytuacji ekonomicznej i finansowej zapewniającej wykonanie zamówienia;
- nie podlegają wykluczeniu z postępowania o udzielenie zamówienia zgodnie z art. 24 ustawy Prawo Zamówień Publicznych.

8.2. Ocena spełnienia warunków w postępowaniu o zamówienie publiczne

Z ubiegania się o udzielenie zamówienia publicznego wyklucza się:

- wykonawców, którzy nie spełniają warunków udziału w postępowaniu o zamówienie publiczne, o których mowa w art. 24 ust. 1 Prawa Zamówień Publicznych z późniejszymi zmianami
- wykonawców, którzy złożyli nieprawdziwe informacje mające wpływ na wynik prowadzonego postępowania
- wykonawców, którzy nie złożyli oświadczenia o spełnianiu warunków udziału w postępowaniu lub dokumentów potwierdzających spełnianie tych warunków

Zamawiający odrzuca ofertę, która:

- jest niezgodna z ustawą lub jej treść nie odpowiada treści specyfikacji istotnych warunków zamówienia z zastrzeżeniem art. 87 ust. 2 pkt. 3;
- jej złożenie stanowi czyn nieuczciwej konkurencji w rozumieniu przepisów o zwalczaniu nieuczciwej konkurencii:
- zawiera rażąco niską cenę w stosunku do przedmiotu zamówienia;
- zawiera błędy w obliczeniu ceny;
- została złożona przez wykonawcę wykluczonego z udziału w postępowaniu o udzielenie zamówienia lub niezaproszonego do składania ofert;
- wykonawca w terminie 3 dni od dnia doręczenia zawiadomienia nie zgodził się na poprawienie omyłki, o której mowa w art. 87 ust 2 pkt. 3;
- jest nieważna na podstawie odrębnych przepisów

#### **9. Informacje o oświadczeniach i dokumentach, jakie mają dostarczyć wykonawcy w celu potwierdzenia spełnienia warunków udziału w postępowaniu**

W celu potwierdzenia, że wykonawca posiada uprawnienie do wykonywania określonej działalności lub czynności oraz nie podlega wykluczeniu na podstawie art. 24 ustawy z dnia 29 stycznia 2004 r. - Prawo zamówień publicznych z późniejszymi zmianami, wykonawca składa następujące dokumenty:

#### **9.1. Dokumenty wymagane:**

- formularz ofertowy z wykorzystaniem wzoru załącznik nr 1
- szczegółowa kalkulacja ceny z wykorzystaniem wzoru załącznik nr 2
- szczegółowa specyfikację techniczną poszczególnych elementów zamówienia wykonaną na podstawie opisu przedmiotu zamówienia
- aktualny odpis z właściwego rejestru albo aktualne zaświadczenie o wpisie do ewidencji działalności gospodarczej, jeżeli odrębne przepisy wymagają wpisu do rejestru lub zgłoszenia do ewidencji działalności gospodarczej, poświadczony przez Wykonawcę za zgodność z oryginałem
- dokumenty potwierdzające uprawnienie osób podpisujących ofertę, o ile nie wynikają z przepisów prawa lub innych dokumentów rejestrowych

## 9.2. Wykonawca zamieszkały poza terytorium Rzeczypospolitej Polskiej

Jeżeli wykonawca ma siedzibę lub miejsce zamieszkania poza terytorium Rzeczypospolitej Polskiej, zamiast dokumentów, o których mowa wyżej składa dokument lub dokumenty, wystawione zgodnie z prawem kraju, w którym ma siedzibę lub miejsce zamieszkania, potwierdzające odpowiednio, że:

- nie otwarto jego likwidacji ani nie ogłoszono upadłości;
- nie orzeczono wobec niego zakazu ubiegania się o zamówienie;
- nie zalega z uiszczaniem podatków, opłat lub składek na ubezpieczenie społeczne lub zdrowotne albo że uzyskał przewidziane prawem zwolnienie, odroczenie lub rozłożenie na raty zaległych płatności lub wstrzymanie w całości wykonania decyzji właściwego organu.
- jeżeli w kraju pochodzenia osoby lub w kraju, w którym wykonawca ma siedzibę lub miejsce zamieszkania, nie wydaje się powyższych dokumentów oraz informacji z Krajowego Rejestru Karnego w zakresie określonym w art. 24 ust. 1 pkt 4-8, zastępuje się je dokumentem zawierającym oświadczenie złożone przed notariuszem, właściwym organem sądowym, administracyjnym albo organem samorządu zawodowego lub gospodarczego odpowiednio kraju pochodzenia osoby lub kraju, w którym wykonawca ma siedzibę lub miejsce zamieszkania.

#### **10. Informacja o sposobie porozumiewania się zamawiającego z wykonawcami**

Każdy wykonawca ma prawo zwrócić się do zamawiającego o wyjaśnienie specyfikacji istotnych warunków zamówienia. Pytania wykonawców muszą być sformułowane na piśmie i skierowane na adres:

Politechnika Warszawska, Wydział Mechaniczny Energetyki i Lotnictwa,

ul. Nowowiejska 21/25, 00-665 Warszawa

faks (022) 234 66 32, email: zampub@itc.pw.edu.pl

Zamawiający udzieli niezwłocznie odpowiedzi wszystkim wykonawcom, którzy pobrali specyfikację istotnych warunków zamówienia chyba, że pytanie wpłynęło do zamawiającego na mniej niż 3 dni przed upływem terminu składania ofert.

Zamawiający nie przewiduje zorganizowania zebrania z wykonawcami

## **11. Osoby uprawnione do porozumiewania się z oferentami**

Osoby upoważnione ze strony zamawiającego do kontaktowania się z oferentami:

• Arkadiusz Kobiera, Magdalena Sosińska, faks (022) 234 66 32, email: zampub@itc.pw.edu.pl

# **12. Wadium**

Zamawiający nie wymaga wniesienia wadium

# **13. Termin związania ofertą**

Oferenci pozostają związani ofertą przez okres 30 dni od upływu terminu do składania ofert.

## **14. Opis przygotowania oferty**

- 14.1. Wykonawcy zobowiązani są zapoznać się dokładnie z informacjami zawartymi w SIWZ i przygotować ofertę zgodnie z wymaganiami określonymi w tym dokumencie.
- 14.2. Wykonawcy ponoszą wszelkie koszty własne związane z przygotowaniem i złożeniem oferty, niezależnie od wyniku postępowania. Zamawiający nie odpowiada za koszty poniesione przez Wykonawców w związku z przygotowaniem i złożeniem oferty. Oferenci zobowiązują się nie podnosić jakichkolwiek roszczeń z tego tytułu względem Zamawiającego, z zastrzeżeniem art. 93 ust. 4 Ustawy.
- 14.3. Ofertę sporządzić należy w języku polskim, zaleca się, aby sporządzić ją trwałą, czytelną techniką. Dla lepszej przejrzystości oferty, zaleca się, aby wszystkie kartki oferty trwale spiąć, ponumerować, zaparafować lub podpisać (podpisy muszą być złożone przez osoby uprawnione do występowania w imieniu Oferenta dalej "Osoby Uprawnione". Ewentualne poprawki w tekście Oferty muszą być naniesione w czytelny sposób i parafowane przez Osoby Uprawnione. Dodatkowo, w przypadku oferty składanej przez konsorcjum, do oferty powinno zostać załączone pełnomocnictwo dla Osoby Uprawnionej do reprezentowania członków konsorcjum w trakcie postępowania. Na ofertę składają się następujące dokumenty:
	- **Formularz ofertowo cenowy** przygotowany zgodnie ze wzorem podanym w **załączniku nr 2** do SIWZ, zawierający numer zadania, którego dotyczy (wszystkie ceny w formularzu powinny być poddane w złotych polskich, powiększone o należny podatek VAT). Wykonawca oblicza cenę oferty uwzględniając całkowity koszt wykonania zamówienia (w tym dostawę do danej jednostki), opłaty dodatkowe (w tym VAT) oraz ewentualne upusty, rabaty oraz inne elementy niezbędne do wykonania zamówienia. Kwotę należy podać w zaokrągleniu do dwóch miejsc po przecinku.
	- **Oświadczenia, na załączniku nr 1** podpisane przez Osoby Uprawnione, w których Wykonawca potwierdza, że wypełnia warunki udziału w postępowaniu o udzielenie Zamówienia, o których mowa w punkcie 4.1 SIWZ;
	- Podpisane przez Osoby Uprawnione **Projektu umowy kupna / sprzedaży załącznik nr 3** do SIWZ.
	- Pozostałe załączniki do SIWZ oraz załączniki w postaci dokumentów wskazanych w punkcie 5.1 SIWZ. Wykonawcy mający siedzibę lub miejsce zamieszkania poza terytorium Rzeczypospolitej Polskiej składają dokumenty zgodnie z przepisami rozporządzenia Prezesa Rady Ministrów z dnia 16.10.2008 roku zmieniające rozporządzenie w sprawie rodzajów dokumentów, jakich może żądać zamawiający od wykonawcy, oraz form, w jakich te dokumenty mogą byś składane (Dz. U. z 2008 r., nr 188, poz. 1155).
- 14.4. W przypadku oferty składanej przez konsorcjum, Zamawiający, dokonując oceny, czy konsorcjum spełnia wymagania określone w SIWZ, uwzględni uprawnienia, posiadaną wiedzę i doświadczenie, potencjał techniczny, personel oraz sytuację ekonomiczną i finansową członków konsorcjum. W związku z powyższym, wraz z ofertą członkowie konsorcjum mogą złożyć jeden komplet dokumentów, o których mowa w punkcie 5.1 SIWZ. W zakresie dokumentów i oświadczeń dotyczących przedmiotu Zamówienia wystarczające będzie przedłożenie wraz z ofertą jednego kompletu dokumentów.
- 14.5. Informacje stanowiące tajemnicę przedsiębiorstwa Wykonawcy powinni przekazać w taki sposób, by Zamawiający mógł z łatwością określić zakres informacji objętych tajemnicą. Brak stosownego zastrzeżenia będzie traktowany jako jednoznaczny ze zgodą na włączenie całości przekazanych dokumentów i danych do dokumentacji postępowania oraz ich ujawnienie na zasadach określonych w ustawie.
- 14.6. Zaleca się, aby umieścić ofertę w jednej zapieczętowanej lub w inny trwały sposób zabezpieczonej nieprzeźroczystej kopercie oznaczonej napisem:

**Politechnika Warszawska, Wydział Mechaniczny Energetyki i Lotnictwa Ul. Nowowiejska 21/25, 00-665 Warszawa Gmach Techniki Cieplnej, (pokój nr 8) "Oferta na dostawę oprogramowania komputerowego, nie otwierać przed dniem 02.10.2009 r. godziną 10.15"** 

Na kopercie należy podać nazwę i adres Wykonawcy, by umożliwić zwrot nie otwartej oferty w przypadku dostarczenia jej Zamawiającemu po terminie.

- 14.7. Wykonawca może wprowadzić zmiany w złożonej ofercie lub ją wycofać, pod warunkiem, że uczyni to przed upływem terminu składania ofert. Zarówno zmiana jak i wycofanie oferty wymagają zachowania formy pisemnej.
- 14.8. W przypadku zmiany lub wycofania oferty Wykonawca zobowiązany jest na kopercie zewnętrznej umieścić zastrzeżenie "ZMIANA OFERTY" lub "WYCOFANIE OFERTY".

#### **15. Miejsce oraz termin składania i otwarcia ofert**

15.1. Miejsce składania ofert: siedziba zamawiającego Oferty należy składać w siedzibie zamawiającego (pokój nr 8), lub przesłać na adres:

Politechnika Warszawska, Wydział Mechaniczny Energetyki i Lotnictwa ul. Nowowiejska 21/25, 00-665 Warszawa Gmach Techniki Cieplnej, pokój nr 8, do dnia **02.10.2009 r. godziną 10.00**

Oferty złożone po terminie będą zwrócone wykonawcom bez otwierania, po upływie terminu do wniesienia protestu.

15.2. Miejsce otwarcia ofert:

Politechnika Warszawska, Wydział Mechaniczny Energetyki i Lotnictwa Ul. Nowowiejska 21/25, 00-665 Warszawa Gmach Techniki Cieplnej, pokój nr 8, dnia **02.10.2009 r. godziną 10.15**

#### 15.3. Sesja otwarcia ofert

Bezpośrednio przed otwarciem ofert zamawiający przekaże zebranym wykonawcom informację o wysokości kwoty, jaką zamierza przeznaczyć na sfinansowanie zamówienia.

Otwarcie ofert jest jawne i nastąpi bezpośrednio po odczytaniu ww. informacji Po otwarciu ofert przekazane zastaną następujące informacje odczytywane indywidualnie dla każdego zadania: nazwa i siedziba wykonawcy, którego oferta jest otwierana, cena, a także termin wykonania zamówienia, okres gwarancji, warunki płatności.

#### **16. Opis sposobu obliczenia ceny**

- Cena oferty uwzględnia wszystkie zobowiązania, musi być podana w PLN cyfrowo i słownie, z wyodrębnieniem należnego podatku VAT - jeżeli występuje
- Cena podana w ofercie powinna obejmować wszystkie koszty i składniki związane z wykonaniem zamówienia
- Cena może być tylko jedna
- Cena nie ulega zmianie przez okres ważności oferty (związania)

#### **17. Kryteria oceny oferty**

 Wybór oferty dokonany zostanie dla każdego z zadań indywidualnie na podstawie jednego kryterium: ceny oferty dla poszczególnych zadań.

Oferta z najniższą ceną, otrzyma maksymalną liczbę punktów. Pozostałym ofertom, wypełniającym wymagania kryterialne przypisana zostanie odpowiednio mniejsza (proporcjonalnie mniejsza) liczba punktów.

Liczba punktów = (cena minimalna / cena ofertowa)  $*$  100 pkt.

Za najkorzystniejszą zostanie uznana oferta, która nie podlega odrzuceniu oraz uzyska największą liczbę punktów.

#### **18. Zabezpieczenie należytego wykonania umowy**

Zamawiający nie przewiduje wniesienia zabezpieczenia należytego wykonania umowy

#### **19. Warunki umowy**

Zamawiający podpisze umowę z wykonawcą, który przedłoży najkorzystniejszą ofertę z punktu widzenia kryteriów przyjętych w niniejszej specyfikacji.

- O miejscu i terminie podpisania umowy zamawiający powiadomi odrębnym pismem
- Umowa zawarta zostanie z uwzględnieniem postanowień wynikających z treści niniejszej specyfikacji oraz danych zawartych w ofercie.
- Postanowienia umowy zawarto w projekcie umowy, który stanowi załącznik nr 4

# **20. Środki ochrony prawnej**

Środki ochrony prawnej: protest, odwołanie, skarga przysługują wszystkim wykonawcom, jeżeli ich interes prawny w uzyskaniu zamówienia doznał lub może doznać uszczerbku w wyniku naruszenia przepisów ustawy.

- 20.1. Protest
	- a. Umotywowany protest może być wniesiony w ciągu 7 dni od dnia, w którym wykonawcy powziął lub mógł powziąć wiadomość o okolicznościach stanowiących podstawę do jego wniesienia
	- b. Protest powinien wskazywać:
		- i. żądanie,
		- ii. zwięzłe przytoczenie zarzutów,
		- iii. okoliczności faktyczne i prawne,
		- iv. uzasadnienie.
	- c. Odrzuca się protesty wniesione po terminie do jego wniesienia.
	- d. Wniesienie protestu dopuszczalne jest tylko przed zawarciem umowy w sprawie zamówienia publicznego.
	- e. Rozstrzygnięcie protestu przez zamawiającego następuje w terminie 5 dni od jego złożenia.
	- f. Brak rozpatrzenia protestu w przewidywanym ustawowo terminie poczytuje się za jego oddalenie.
	- g. Od rozstrzygnięcia protestu oraz w przypadku braku rozpatrzenia w terminie, wykonawcy przysługuje odwołanie do Prezesa Urzędu Zamówień Publicznych.

#### 20.2. Odwołanie

- a. Od rozstrzygnięcia protestu lub odrzucenia protestu oraz w przypadku braku rozpatrzenia w terminie, wykonawcy przysługuje odwołanie.
- b. Odwołanie należy wnieść w terminie 5 dni od daty doręczenia rozstrzygnięcia lub upływu terminu rozpatrzenia na adres Urzędu Zamówień Publicznych z siedzibą przy Al. Szucha 2/4, 00-582 Warszawa z jednoczesnym obowiązkiem powiadomienia Zamawiającego.
- c. Wraz z wniesieniem odwołania wykonawca wnosi wpis w wysokości i na zasadach określonych przepisami rozporządzenia PRM z dnia 18 marca 2004 roku (Dz.U. z 2004 roku Nr 49 poz. 468).
- 20.3. Skarga
	- a. Na wyrok zespołu arbitrów przysługuje skarga do Sądu.
	- b. Skargę wnosi się do Sądu Okręgowego właściwego dla siedziby albo miejsca zamieszkania zamawiającego.
	- c. Skarga wnoszona jest za pośrednictwem Prezesa Urzędu Zamówień Publicznych w terminie 7 dni od dnia doręczenia orzeczenia zespołu arbitrów, przesyłając jednocześnie jej odpis przeciwnikowi skargi.

Pozostałe informacje na ten temat znajdują się w ustawie Prawo zamówień publicznych w Dziale VI Środki ochrony prawnej.

#### **21. Ogłoszenia wyników postępowania**

Wyniki postępowania zostaną ogłoszone zgodnie z wymogami ustawy prawo zamówień publicznych oraz w siedzibie zamawiającego i na stronie internetowej: *www.meil.pw.edu.pl*. Niezależnie od ogłoszenia wyników wszyscy wykonawcy uczestniczący w postępowaniu o zamówienie publiczne zostaną powiadomieni w formie pisemnej.

#### **22. Postanowienia końcowe**

#### Zasady udostępniania dokumentów

Uczestnicy postępowania mają prawo wglądu do treści protokołu oraz ofert w trakcie prowadzonego postępowania z wyjątkiem dokumentów stanowiących załączniki do protokołu (jawne po zakończeniu postępowania) oraz stanowiących tajemnicę przedsiębiorstwa w rozumieniu przepisów o zwalczaniu nieuczciwej konkurencji i dokumentów lub informacji zastrzeżonych przez uczestników postępowania. Udostępnienie zainteresowanym odbywać się będzie wg poniższych zasad:

Zamawiający udostępnia wskazane dokumenty po złożeniu pisemnego wniosku zamawiający wyznacza termin, miejsce oraz zakres udostępnianych dokumentów

- zamawiający wyznaczy członka komisji, w którego obecności udostępnione zostaną dokumenty
- zamawiający umożliwi kopiowanie dokumentów nieodpłatnie
- udostępnienie może mieć miejsce wyłącznie w siedzibie zamawiającego oraz w czasie godzin jego urzędowania

W sprawach nieuregulowanych zastosowanie mają przepisy ustawy Prawo zamówień publicznych po późniejszym zmianach oraz Kodeks cywilny.

## **23. Załączniki**

Załączniki do Specyfikacji Istotnych Warunków Zamówienia:

- Załącznik nr 1 formularz oferty
- Załącznik nr 2 szczegółowa kalkulacja ceny
- Załącznik nr  $3$  projekt umowy
- Załącznik nr 4 szczegółowy opis przedmiotu zamówienia

Załącznik nr 1

# **FORMULARZ OFERTOWY WYKONAWCY W TRYBIE PRZETARGU NIEOGRANICZONEGO O WARTOŚCI SZACUNKOWEJ PONIŻEJ 206 000 EURO**

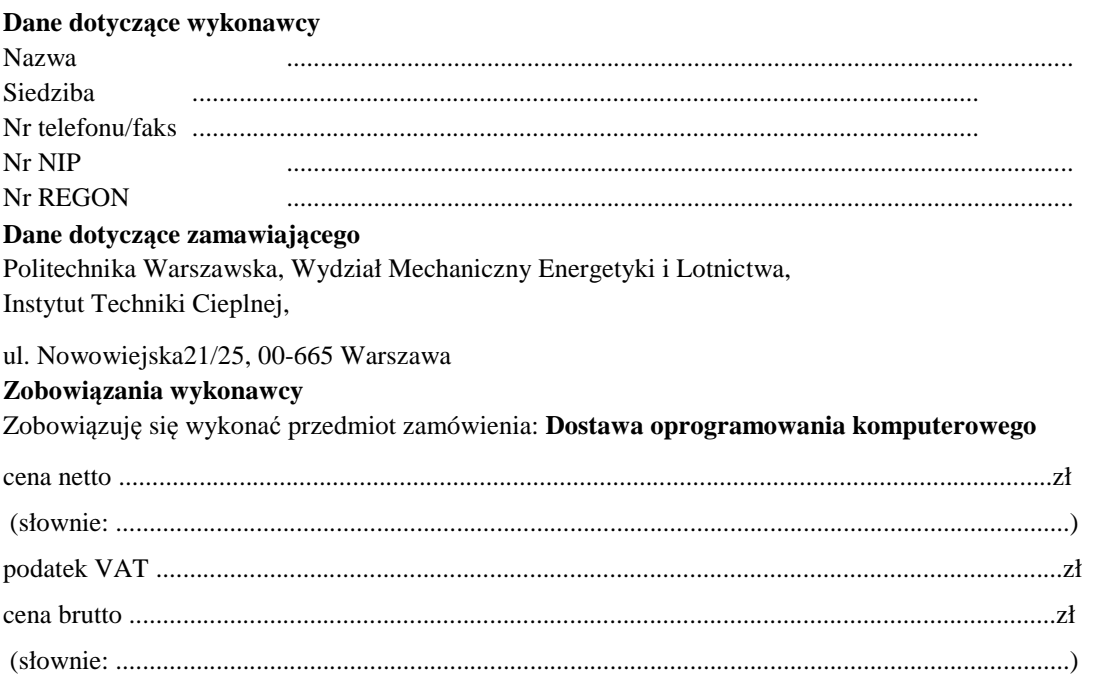

Zgodnie z art. 22 ust. 1 ustawy z dnia 29 stycznia 2004 r. Prawo zamówień Publicznych z późniejszymi zmianami – Dz.U z 2004 r. Nr 19, poz. 177 z późń. zm, oświadczam, że:

- posiadam uprawnienia do wykonywania określonej działalności lub czynności, jeżeli ustawy nakładają obowiązek posiadania takich uprawnień
- posiadam niezbędną wiedzę i doświadczenie oraz potencjał techniczny, a także dysponuję osobami zdolnymi do wykonania zamówienia
- znajduję się w sytuacji ekonomicznej i finansowej zapewniającej wykonanie zamówienia
- nie podlegam wykluczeniu z postępowania o udzielenie zamówienia na mocy art. 24 ust. Prawo zamówień publicznych

Zgodnie z załączoną do oferty szczegółową kalkulacją ceny.

- Informuję, że zapoznałem/łam się ze specyfikacją istotnych warunków zamówienia. Do dokumentów postępowania nie wnoszę zastrzeżeń.
- Informuję, że uważam się za związanego/ną niniejszą ofertą w okresie wskazanym w specyfikacji istotnych warunków zamówienia, tj. 30 dni, a w przypadku wygrania postępowania o zamówienie do zawarcia umowy w wyznaczonym przez Zamawiającego terminie.
- Zobowiązuję się do wykonania zamówienia w terminie 14 dni od daty zawarcia umowy.
- Akceptuję warunki płatności określone przez Zamawiającego w **SIWZ 46/1131/2009.**

\_\_\_\_\_\_\_\_\_\_\_\_\_\_\_\_\_ \_\_\_\_\_\_\_\_\_\_\_\_\_\_\_\_\_\_\_

• Zobowiązuję się do udzielenia gwarancji zgodnie z SIWZ.

(miejscowość, data) (imię i nazwisko) podpis uprawnionego przedstawiciela wykonawcy Stronę celowo pozostawiono pustą

Załącznik nr 2

# **SZCZEGÓŁOWA KALKULACJA CENY**

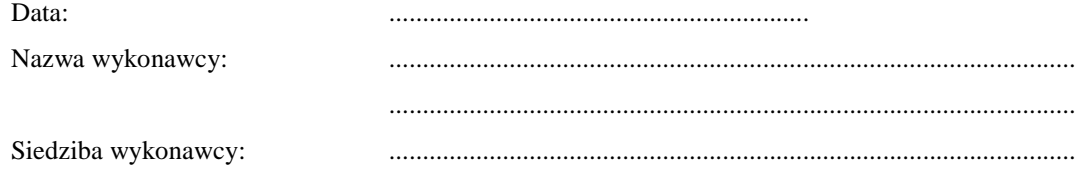

.......................................................................................................

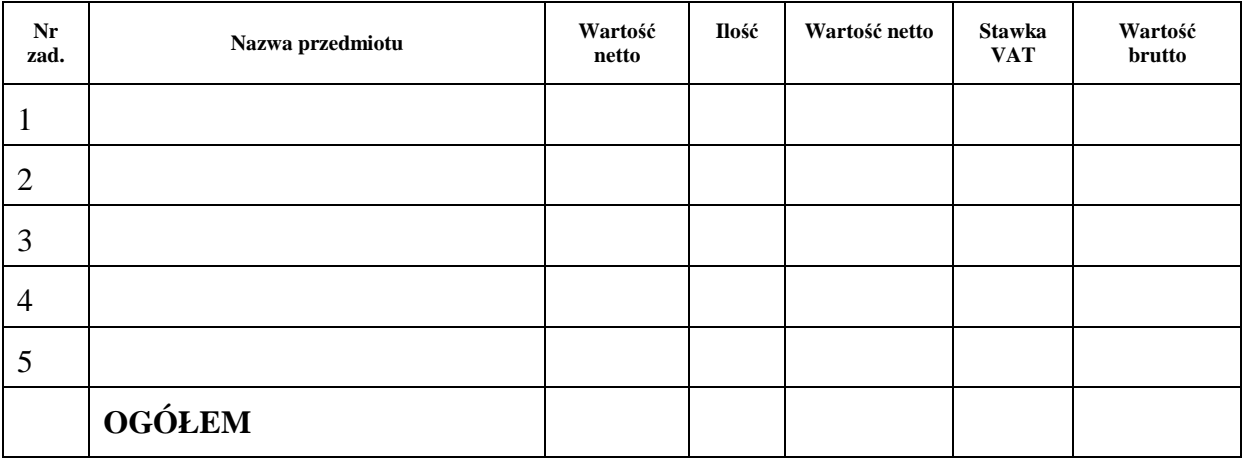

Wyliczoną wartość zamówienia z poz. OGÓŁEM należy przenieść do formularza ofertowego.

\_\_\_\_\_\_\_\_\_\_\_\_\_\_\_\_\_\_\_\_\_\_\_\_\_\_\_\_\_\_\_\_\_\_\_\_\_\_ Imiona i nazwiska osób uprawnionych do reprezentowania wykonawcy

\_\_\_\_\_\_\_\_\_\_\_\_\_\_\_\_\_\_\_\_\_\_\_\_\_\_\_\_\_\_\_\_\_\_\_\_\_\_ Czytelne podpisy osób uprawnionych do reprezentowania wykonawcy Stronę celowo pozostawiono pustą

**Załącznik nr 3** 

# **PROJEKT UMOWY KUPNA / SPRZEDAŻY NR ..................**

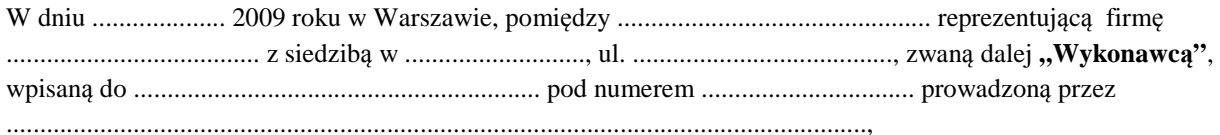

a

Politechniką Warszawską, Wydział Mechaniczny Energetyki i Lotnictwa, Instytut Techniki Lotniczej i Mechaniki Stosowanej, 00-665 Warszawa, ul. Nowowiejska 24, zwaną dalej "Zamawiającym", reprezentowaną przez:

Dziekana Wydziału Mechanicznego Energetyki i Lotnictwa Politechniki Warszawskiej

prof. dr. hab. inż. Jerzego BANASZKA działającego z upoważnienia Rektora Politechniki Warszawskiej, oraz

Dyrektora Instytutu Techniki Cieplnej Politechniki Warszawskiej

prof. dr. hab. inż. Janusza Lewandowskiego działającego z upoważnienia Rektora Politechniki Warszawskiej

(Postępowanie przeprowadzone w trybie przetargu nieograniczonego zgodnie z art. 39 Prawo Zamówień Publicznych)

została zawarta umowa o następującej treści:

§1 Wykonawca zobowiązuje się dostarczyć Zamawiającemu, zgodnie z ofertą z dnia ................................. 2009 roku, następujące oprogramowanie:

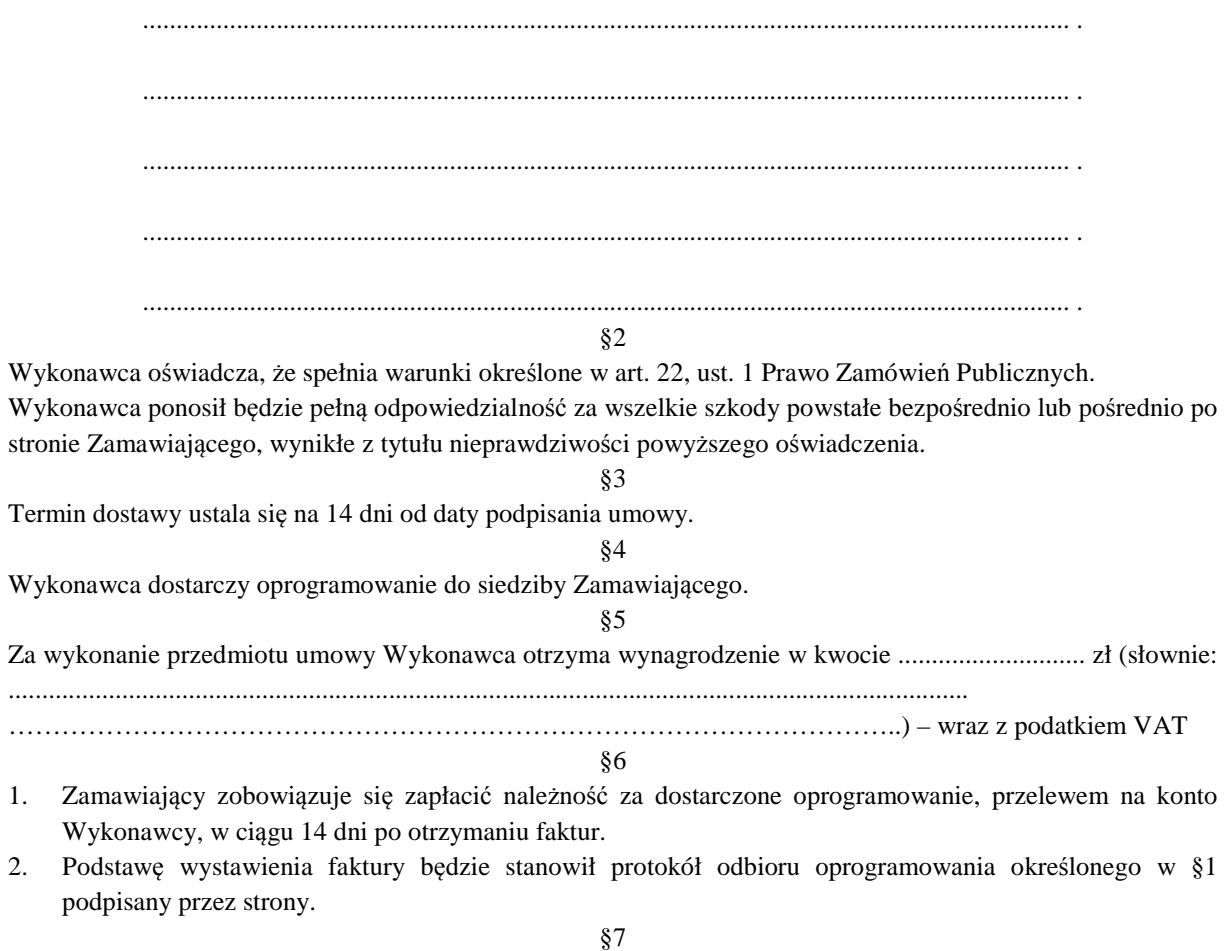

1. Strony ustalają, że obowiązującą je formą odszkodowania będą kary umowne z następujących tytułów i w podanych wysokościach:

- 1. Zamawiający zapłaci Wykonawcy kary umowne:
	- a) za odstąpienie od umowy z przyczyn niezależnych od Wykonawcy w wysokości 10% wartości umowy,
- 2. Wykonawca zapłaci Zamawiającemu kary umowne:
	- a) z tytułu odstąpienia od umowy z przyczyn niezależnych od Zamawiającego w wysokości 10% wartości umowy,
	- b) za zwłokę w wykonaniu przedmiotu umowy w wysokości 0.1%, o którym mowa w §5, za każdy dzień zwłoki.

2. Strony mogą domagać się odszkodowania na zasadach ogólnych za szkodę przekraczającą wysokość kar umownych.

§8

- 1. Potwierdzeniem wykonania umowy będzie protokół odbioru podpisany zgodnie przez strony.
- 2. Przed przystąpieniem do odbioru końcowego Wykonawca przekaże Zamawiającemu nośnik z plikami instalacyjnymi i karty licencji w języku polskim lub angielskim.
- 3. W przypadku zastrzeżeń, co do dostarczonego nośnika oprogramowania Wykonawca wyznaczy Zamawiającemu termin na dostarczenie nośnika oprogramowania bez wad.

§9

Wykonawca zapewnia, że w ramach licencji producent oprogramowania udzieli od daty podpisania umowy wsparcia technicznego w zakresie instalacji i aktualizacji oprogramowania wymienionego w §1:

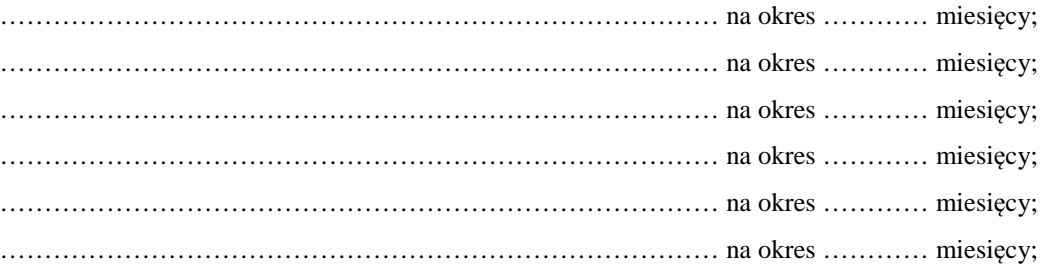

#### §10

Szczegółowe warunki licencji, w tym okres obowiązywania wsparcia technicznego, nie mniej korzystne niż określone w §8 określają karty licencji danego oprogramowania, stanowiące załącznik do umowy.

§11

W razie zaistnienia istotnej zmiany okoliczności powodującej, że wykonanie umowy nie leży w interesie publicznym, czego nie można było przewidzieć w chwili zawarcia umowy, Zamawiający może odstąpić od umowy w terminie 30 dni od powzięcia wiadomości o tych okolicznościach.

§12

W sprawach nie uregulowanych w umowie będą miały zastosowanie przepisy ustawy o zamówieniach publicznych i przepisy KC.

§13

Wszelkie zmiany umowy wymagają formy pisemnej pod rygorem nieważności.

### **ZAMAWIAJĄCY WYKONAWCA**

#### **Załącznik nr 4**

# **Szczegółowy opis przedmiotu zamówienia**

Przedmiotem zamówienia jest dostawa oprogramowania komputerowego wraz nośnikiem lub udostępnieniem plików instalacyjnych w wersji przeznaczonej do celów naukowo – badawczych.

# **Zadanie nr 1**

- a) Przedmiot zamówienia: **Aplikacja Mathcad 14**
- b) Liczba licencji: **4 licencje jednostanowiskowe**;
- c) Minimalna specyfikacja przedmiotu zamówienia (możliwości):
	- Interfejs użytkownika w języku angielskim;
	- Kompatybilność z systemem operacyjnym Microsoft Windows XP;
	- Rozwiązywanie równań liniowych i nieliniowych
	- Operacje na wektorach i macierzach
	- Algebra liniowa, znajdowanie wektorów i wartości własnych
	- Rachunek różniczkowy i całkowity

Rozwiązywanie równań różniczkowych – do dyspozycji jest kilka metod numerycznych

- Obliczenia symboliczne
- Dopasowywanie krzywych do zadanego układu punktów na płaszczyźnie
- Wbudowane rozkłady prawdopodobieństwa i funkcje statystyczne
- Tworzenie własnych podprogramów przez użytkownika
- Wykorzystanie wielkich i małych liter alfabetu greckiego w wyrażeniach
- Wykreślanie wykresów funkcji jednej i dwu zmiennych

# **Zadanie nr 2**

- a) Przedmiot zamówienia: **Intel Fortran 11.1 for Linux 2**
- b) Liczba licencji: **2 licencje jednostanowiskowe**;
- c) Minimalna specyfikacja przedmiotu zamówienia (możliwości):
	- Kompatybilność z systemami Linux 64 i 32 bit
	- Obsługa wielordzeniowych procesów pracujących z protokołem OpenMP oraz możliwość automatycznego zrównoleglenia aplikacji
	- Automatyczna wektoryzacja, która zrównolegla kod poprzez analizę pracy pętli i wykrywanie możliwości ich zrównoleglania przez wykonywanie kolejnych iteracji z wykorzystaniem instrukcji MMX, SSE, SSE2 i SSE3, SSE4
	- Optymalizacja wysokiego poziomu HLO (High-Level Optimisation) stanowi wyspecjalizowaną technikę transformacji pętli oraz optymalizacji procesu prefetching (buforowanie dyrektyw przed skierowaniem do wykonania)
	- Debugowanie optymalizowanego kodu z uzględnieniem faktu jego transformacji przez procedury optymalizacji

# **Zadanie nr 3**

- a) Przedmiot zamówienia: **Grapher ver 8**
- b) Liczba licencji: **5 licencji jednostanowiskowych**;
- c) Minimalna specyfikacja przedmiotu zamówienia (możliwości):
	- Kompatybilność z systemami Windows 64 i 32 bit
	- Wykonywanie obliczeń statystycznych
	- Używanie jednostek czasu jako danych w arkuszu
	- Kompatybilność z arkuszami Excela w formacie xls
	- Import danych z następujących formatów: XLS, DBF, MDB, SLK, WKx, WRx, CSV, TXT, DAT, BNA i BLN
	- Zapis danych w arkusz w formatach: XLS, DAT, SLK, CSV, BLN, BNA, TXT
	- Możliwość tworzenia wzorów wykresów
	- Wbudowany język skryptowy, umożliwiający automatyzację wizualizacji

# **Zadanie nr 4**

- a) Przedmiot zamówienia: **Mathtype 6.5**
- b) Liczba licencji: **2 licencje jednostanowiskowe**;
- c) Minimalna specyfikacja przedmiotu zamówienia (możliwości):
	- Kompatybilność z systemami Windows 64 i 32 bit
	- Kompatybilność z programem Word i Microsoft Equations
	- Zaawansowane edytowanie formuł matematycznych.

# **Zadanie nr 5**

Przedmiot zamówienia : **Program Norton Antywirus 2010 – pełna wersja, 32 bity**

Liczba licencji: **1 licencja**